# <span id="page-0-0"></span>**Kernel-Based Generative Models with Applications to Risk Management in Finance**

Jean-Marc Mercier

MPG-Partners jean-marc.mercier@mpg-partners.com

22 03 2023

**Motivations** 

- **Introduce new generative methods based on kernel (RKHS theory).**
- Illustrate our kernel library  $\mathsf{CoDPY}\ 1$ .
- **•** Illustrate potential applications in Finance, with a **toy risk management** example.

<sup>1</sup> codpy user manual and installation guidelines at [https://pypi.org/project/codpy/.](https://pypi.org/project/codpy/)

# **CODPY : Why developing a RKHS ML library ?**

- Fast, comput. efficient methods, adapted to sparse input data. For instance, this presentation is a Jupyter notebook, fully customizable. The generation of this document should take **ten seconds** with a standard laptop.
- Quantifiable error methods (uncertainty quantification).
- $\bullet \implies$  efficient bridge to Optimal Transport tools (clustering / generative methods).
- Application range : Machine Learning, Statistic, numerical simulations (Mesh Free, Particle Methods).

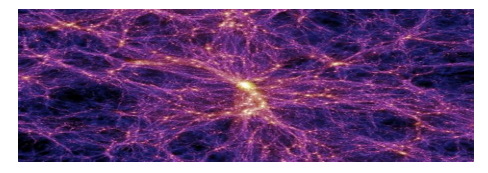

**Figure 1:** A particle method (SPH) simulation

# **Generative models with kernels : CelebA dataset**

Generation of a variate, that is **statistically** coherent with historical observations.

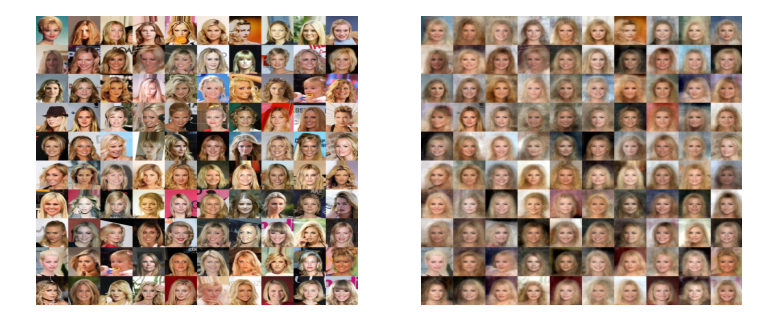

**Figure 2:** Original (left) and generated (right) images of CelebA dataset. Image generation is **one second** on a standard laptop, decoding, learning time and matching included.

**Jean-Marc Mercier (MPG-Partners** *iean-ma* [Kernel-Based Generative Models](#page-0-0) **122 03 2023 4 / 19** 

## **Generative kernels : Encoders and Decoders**

Let  $\mathbb{X},\mathbb{Y}$  be  $\bf{any}$  two probability measures, taking values into  $\mathcal{X}\subset\mathbb{R}^{D_{X}}$  , $\mathcal{Y}\subset\mathbb{R}^{D_{Y}}$ .

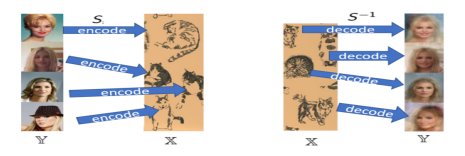

**Figure 3:** Generating high res faces using low res cats

- $\bullet$  S :  $\mathcal{Y} \mapsto \mathcal{X}$  is the **encoder**. Example: faces res.  $D_Y = 120000$ .
- $\bullet$  X is the **latent** space. example: cats res.  $D_x = 100$ .
- The inverse map  $S^{-1}:\mathcal{X}\mapsto\mathcal{Y}$  is the <code>decoder</code>.
- The projection operator  $z \mapsto (S^{-1} \circ S)(z)$  is called a  ${\bf reconstruction}$

How do we compute invertible maps ?

**solving a generalized travelling salesman problem**.

#### **Generative kernels : Mathematical insights**

Consider any map  $S: \mathcal{Y} \mapsto \mathcal{X}$  transporting Y into X. Optimal transport notations:

$$
S_{\#}\mathbb{Y}=\mathbb{X} \Longleftrightarrow \int_{\mathbb{R}^{D_{\chi}}}\varphi(\cdot)d\mathbb{X}=\int_{\mathbb{R}^{D_{\gamma}}}\varphi\circ S(\cdot)d\mathbb{Y}, \forall \varphi \qquad \qquad (1)
$$

example : X uniform dist  $\implies$  Y is described as a manifold of dim  $D_x$  (auto **features** extraction for **classification**).

**Generalized travelling salesman problem:** find S s.t.

$$
\bar{S} = \arg\inf_{S_{\#}\mathbb{Y} = \mathbb{X}} \int_{\mathbb{R}^{D_{\mathsf{X}}}} |\nabla S|^2 d\mathbb{X}
$$
 (2)

It is a problem of **diffusion type**. From a numerical point of view, it is a permutation finding problem, that is **NP-complete**. Thus we compute sub-optimal solutions.

#### **Application settings - Macro presentation**

- **Step1 settings** : retrieve market data, set instruments, set pricers.
- **Step2 generate market data** : consider a **agnostic / free** model to reproduce market data with generative methods. Simulate extreme market data for tomorrow date.
- **Step3 learn the pricing functions:** use a predictive method to compute prices and greeks on generated data. 7→**real-time, basis-point accurate**, pricing and hedging solutions for large portfolios.
- **Step4 analyse external risk factors** : use a generative methods to reverse the pricer function ( $\sim$  reverse PnL). This will compute plausible market data scenario for any possible pricing values of our portfolio.

## **Application settings - Retrieve market data**

Download real market data, retrieved from January 1, 2016 to December 31, 2021, for three assets: Google, Apple and Amazon.

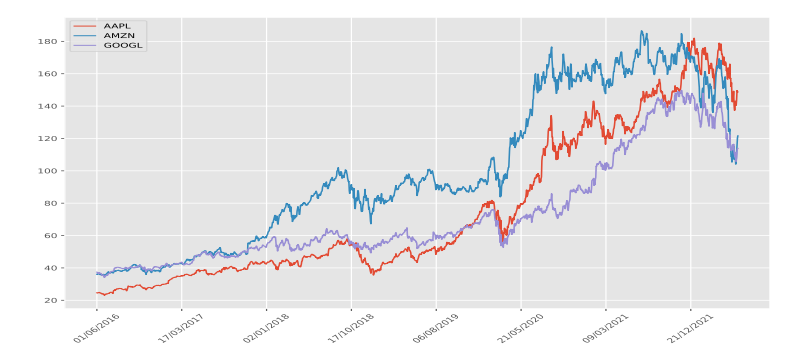

**Figure 4:** charts for Apple Amazon Google

**Jean-Marc Mercier (MPG-Partners jean-marc.mercier@mpg-partners.com [Kernel-Based Generative Models](#page-0-0) ) 22 03 2023 8 / 19**

# **Application settings - portfolio settings**

#### **Set a portfolio : instruments (payoffs) and pricing engine (pricers)**

- Consider a payoff function  $(t, x) \mapsto P(t, x) \in \mathbb{R}^{D_P}$ ,  $D_P$  number of instruments. Example, a **basket option**  $P(t, x) = ( \langle x, \omega \rangle - K )^{+}$ .  $\langle x, \omega \rangle$  **basket values**.
- Consider a pricing function  $(t,x)\mapsto V(t,x)\in\mathbb{R}^{D_{P}}$ ,  $D_{P}$  number of instruments. Example, a **Black and Scholes formula**  $V(t,x) = \mathbb{E}^{X_T}(P(T,\cdot)|X_t).$

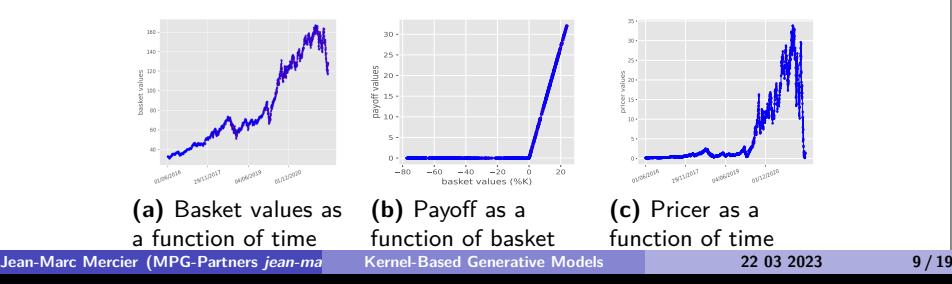

## **Synthetic data generation : fit a model to data**

A model can be described by a stochastic differential equation (SDE). For instance the following **log-return** model is a solution to a SDE.:

$$
X_t = X_s \exp((t-s)\mu + \sqrt{t-s}\mathbb{X})
$$
 (3)

where  $X$  is an unknown distribution (Euler scheme).

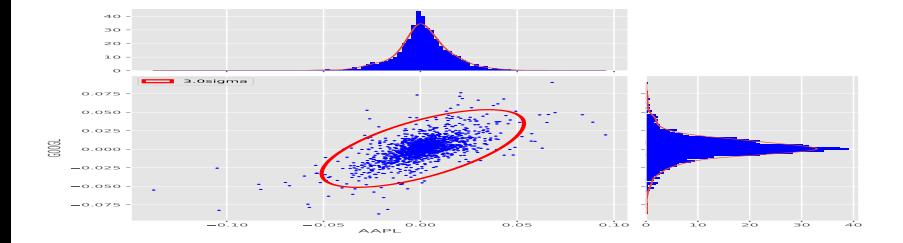

**Figure 6:** Log return distribution of historical market data **Jean-Marc Mercier (MPG-Partners** *iean-ma* **[Kernel-Based Generative Models](#page-0-0) <b>12 03 2023 10 / 19** 

## **Synthetic data generation : generate samples**

Example of a generated variate based upon the historical distribution  $X$ 

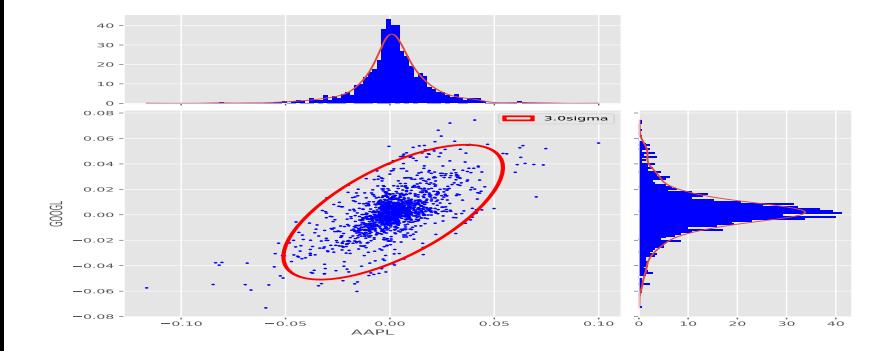

**Figure 7:** Log return distribution of generated market data

**Jean-Marc Mercier (MPG-Partners jean-marc.mercier@mpg-partners.com [Kernel-Based Generative Models](#page-0-0) ) 22 03 2023 11 / 19**

# **Synthetic generation : check generated samples**

Computations of various statistical indicators, as the fourth moments and Kolmogorov-Smirnov tests.

**Table 1:** Stats for historical (generated) data

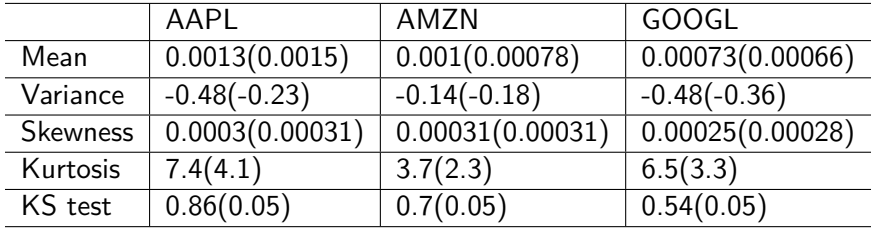

#### **Synthetic data generation : generate paths**

Ten examples of re-generated paths. Applications: Back testing, Optimization of Monte-Carlo simulations, PDE pricers (for XVA), Asset Mgmt (portfolio allocation), ...

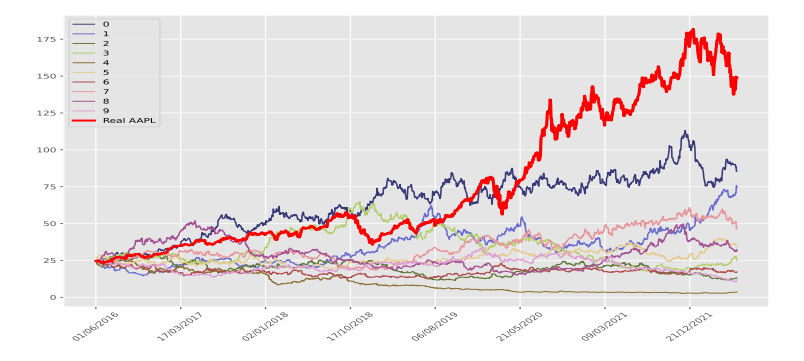

# **Predictive pricing methods : prediction errors**

#### **explanability / uncertainty quantification of kernel methods**

- **Step 1: learn the pricing functions on historical values (blue** basket values).
- Step 2: predict the pricing functions on intraday values (**red** basket values simulated from the generative methods at date today plus 5 days).
- Step 3: compute errors (**iso-contours** = worst error bounds (∼ confidence levels)).

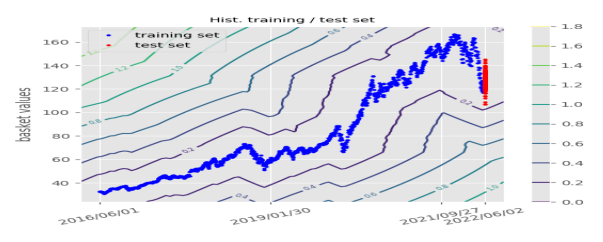

**Figure 9:** Error bounds on prices prediction.

## **Predictive pricing methods**

#### **Real-time pricing solutions for large portfolios**

Benchmark of two methods (real time pricing eligible methods)

- Taylor second order approximation.
- Kernel predictive machine.

 $exact = reference price (Black and Scholes).$ 

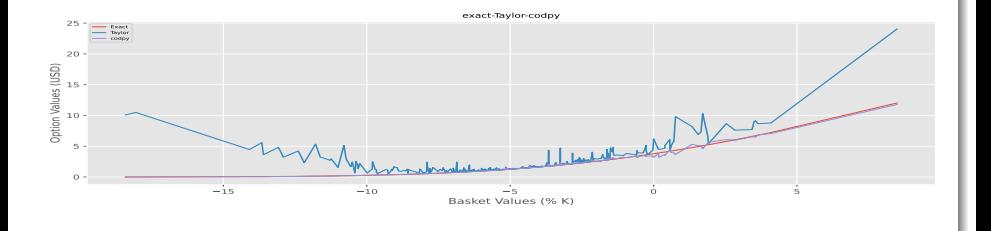

# **Predictive pricing methods: predict greeks**

#### Computed first order greeks

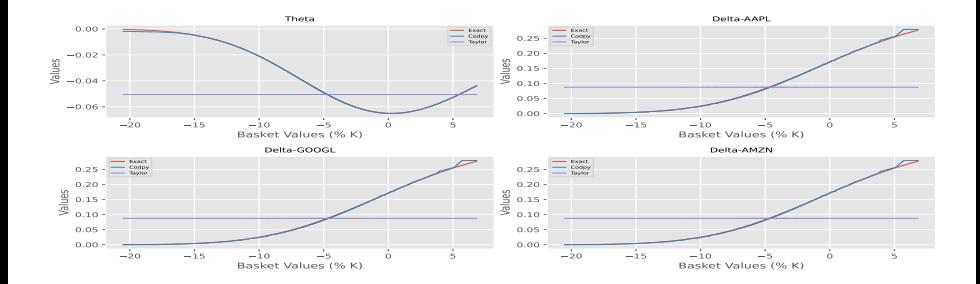

#### **Figure 11:** Greeks corrected

#### **Variables explanation : exogenous risk factor analysis**

Example : reverse prices (similar to **reverse PnL**)

- Encode our generated market data with our predicted prices.
- **•** Generate new samples of the price distribution (blue right figure).
- Decode these prices, producing new market data (left figure).
- Use our explicit pricer function to compute the exact price associated to these generated market data for benchmark (red - right figure).

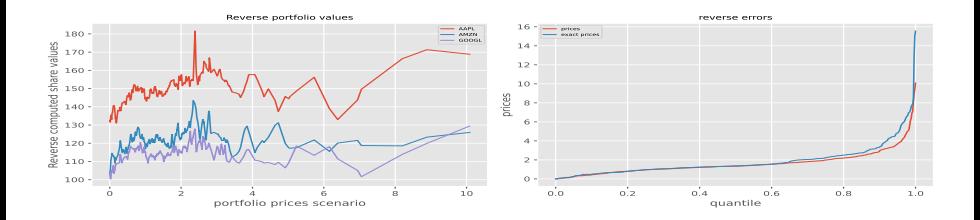

# **Conclusions**

#### **What are the main points highlighted by this presentation**

Kernel methods are not only efficient for numerical simulations, they are very competitive for machine learning and artificial intelligence purposes. For risk or portfolio management applications:

- **•** Synthetic data generation : allow to model **any** given continuous random variables, eventually conditionally to other variables (e.g. analysis of customer's behaviors).
- **•** Synthetic data generation allows to **revisit** existing quant. diffusion models, and propose a general method to **calibrate** them. More accurate risk sources modelling.
- **•** Predictive methods can learn expensive computational methods as pricers from quite few discrete examples. **Fast real-time, basis point accurate** pricing and hedging solutions for large portfolios.
- **•** Synthetic data generation allow to capture and analyse external risk factors impact reliabily.

# <span id="page-18-0"></span>**Thank you**